## **Quand le sac bleu sera-t-il récupéré dans ma commune ?**

Pour obtenir cette information, Valorlux vous met à disposition un outil « webapp ». Veuillez prendre les mesures suivantes :

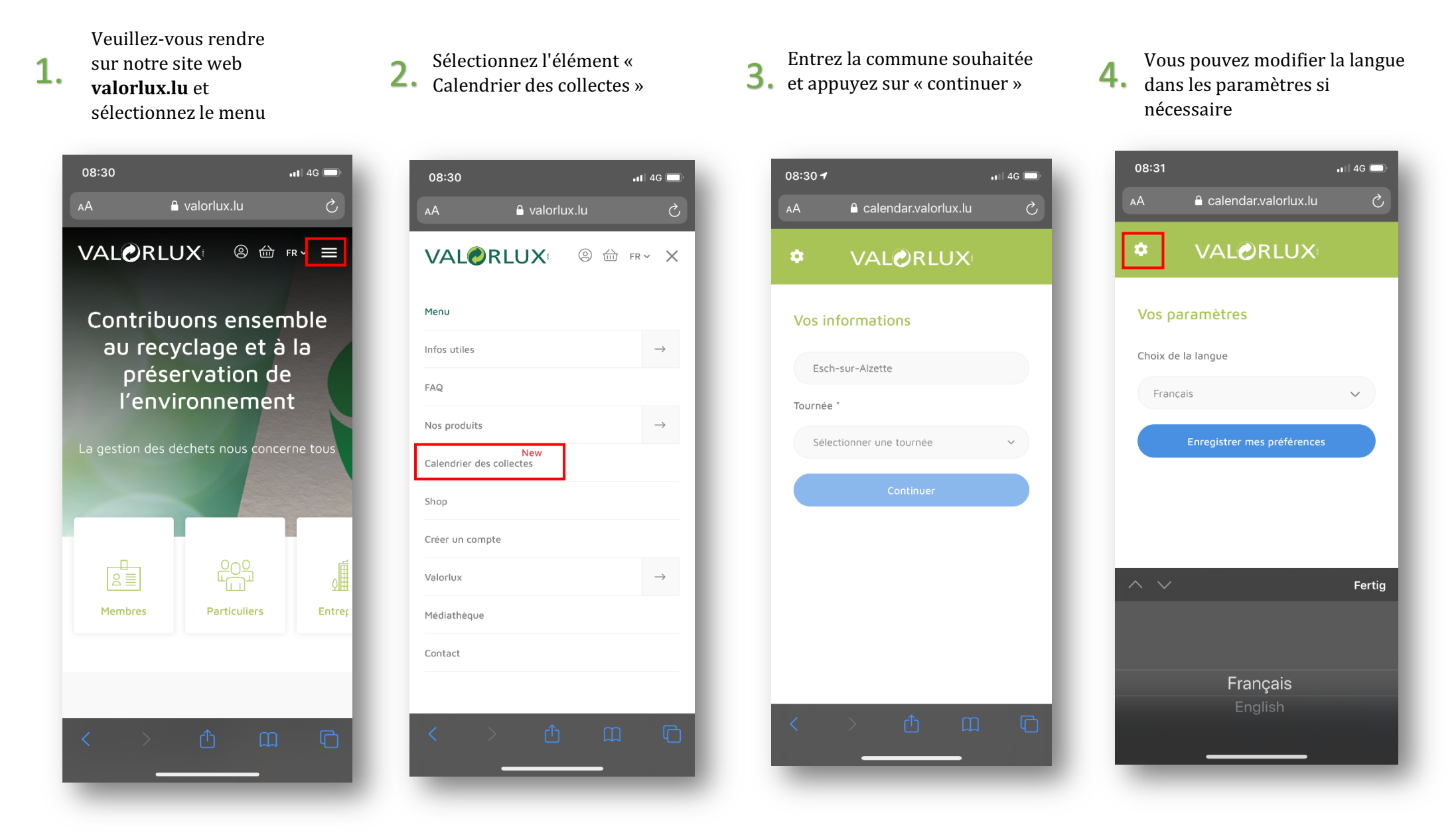

## Acceptez les instructions de tri et appuyez à nouveau sur « Continuer ». 5. et appuyez à nouveau sur<br>
6. nouveau, vous pouvez importer les<br> *s* Continuer »

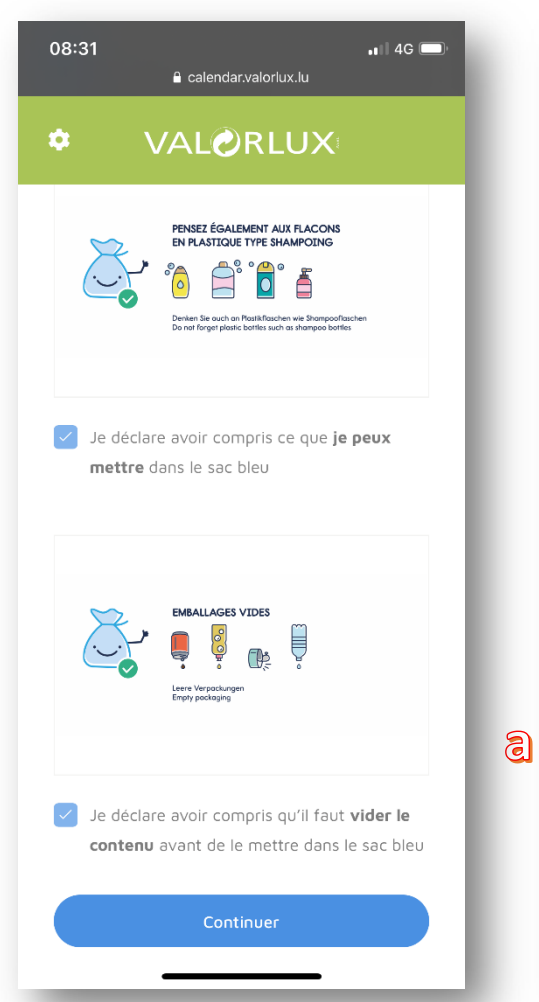

Les dates de ramassage sont

téléphone portable (b). nouveau, vous pouvez importer les données dans votre agenda (a) ou enregistrer l'application web sur votre 6.

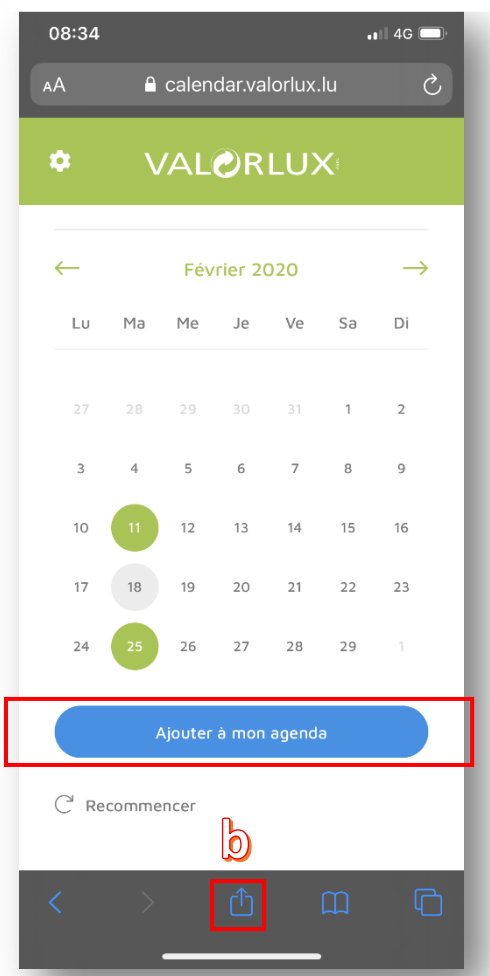

## **Importation dans le calendrier** (a)

Veuillez confirmer l'importation dans votre calendrier en sélectionnant « Ajouter tout »

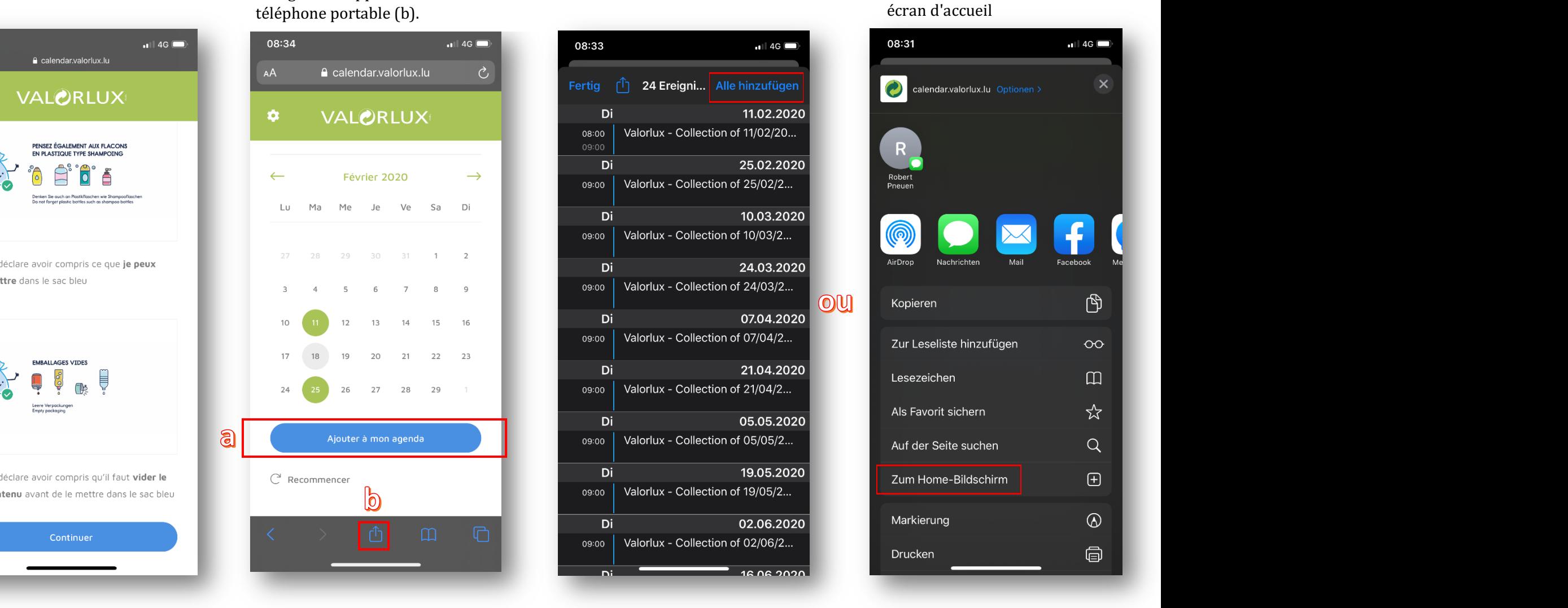

## **Sauvegarder la webapp** (b)

Pour avoir les données de ramassage à portée de main, même sans importation de calendrier, vous pouvez ajouter l'application à votre écran d'accueil

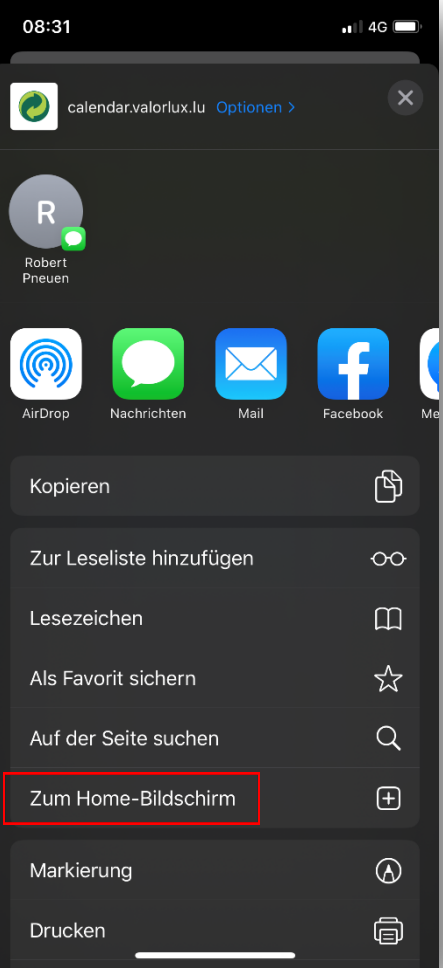